# Základy praktické

## Bioinformatiky

PETRA MATOUŠKOVÁ 2022/2023

10/10

#### Základy praktické bioinformatiky

Téma 10/10

#### **Opakování**

**Cíle:**

Student bude dobře připraven na zkoušku  $\odot$ 

# Zkouškové otázky 2021

### Zkoušková písemka:

#### 2 úlohy, každá 5 bodů

#### Hodnocení: max celkem 10 bodů

9-10b: 1

7-8b: 2

5-6b: 3

#### Verze 4.5.2021

A: Stáhněte si sekvenci NM 002085.5

- 1) Co tato sekvence kóduje?
- 2) Nalezněte isoformy příslušného enzymu a porovnejte je.
- 3) Navrhněte primery, tak aby bylo kódující sekvenci tohoto genu možné vložit do plazmic mezi restrikční endonukleázy BamHI a EcoR.I
- 4) Ověřte, zda jsou tyto RE vhodné pro klonování tohoto genu.
- 5) Přeložte tuto sekvenci do proteinu a identifikujte 100. aminokyselinu, zapište mutaci této AMK na alanin.

B: Pracujte s následující sekvencí peptidu:

EKHSGGFIFPPSYVPVVMSELTDQMTFMERVKNMIYVLYFDFWFEIFDMKKWDQFYSEVL GRPTTLSETMGKADVWLIRNSWNFQFPYPLLPNVDFVGGLHCKPAKPLPKEMEDFVQSSG ENGVVVFSLGSMVSNMTEERANVIASALAQIPQKVLWRFDGNKPDTLGLNTRLYKWIPQN DLLGHPKTRAFITHGGANGIYEAI

- 1) Identifikujte příslušný protein, zapište přístupový kód referenční sekvence.
- 2) Jaká je molekulová hmotnost tohoto peptidu?
- 3) Obsahuje celý identifikovaný protein signální peptid nebo transmembránové úseky?
- 4) Kde je tento protein v buňce lokalizován?
- 5) Ve kterých tkáních je nejvíce exprimován příslušný gen?

1) Co tato sekvence kóduje?

2) Nalezněte isoformy příslušného enzymu a porovnejte je.

- 3) Navrhněte primery, tak aby bylo kódující sekvenci tohoto genu možné vložit do plazmidu mezi restrikční endonukleázy BamHI a EcoR.I
- 4) Ověřte, zda jsou tyto RE vhodné pro klonování tohoto genu.
- 5) Přeložte tuto sekvenci do proteinu a identifikujte 100. aminokyselinu, zapište mutaci této AMK na alanin.

**1) Co tato sekvence kóduje? NCBI** 

2) Nalezněte isoformy příslušného enzymu a porovnejte je.

- 3) Navrhněte primery, tak aby bylo kódující sekvenci tohoto genu možné vložit do plazmidu mezi restrikční endonukleázy BamHI a EcoR.I
- 4) Ověřte, zda jsou tyto RE vhodné pro klonování tohoto genu.
- 5) Přeložte tuto sekvenci do proteinu a identifikujte 100. aminokyselinu, zapište mutaci této AMK na alanin.

#### 1)

**NUCLEOTIDE SEQUENCE** 

Homo sapiens glutathione peroxidase 4 (GPX4), transcript variant 1, mRNA

Homo sapiens

851 bp mRNA sequence

NM\_002085.5

**FASTA Gene** 

**1) Co tato sekvence kóduje? NCBI** 

2) Nalezněte **isoformy** příslušného enzymu a porovnejte je. UNIPROT

- 3) Navrhněte primery, tak aby bylo kódující sekvenci tohoto genu možné vložit do plazmidu mezi restrikční endonukleázy BamHI a EcoR.I
- 4) Ověřte, zda jsou tyto RE vhodné pro klonování tohoto genu.
- 5) Přeložte tuto sekvenci do proteinu a identifikujte 100. aminokyselinu, zapište mutaci této AMK na alanin.

#### 2) nefunguje-li UNIPROT alternativa: NCBI (úvodní karta)

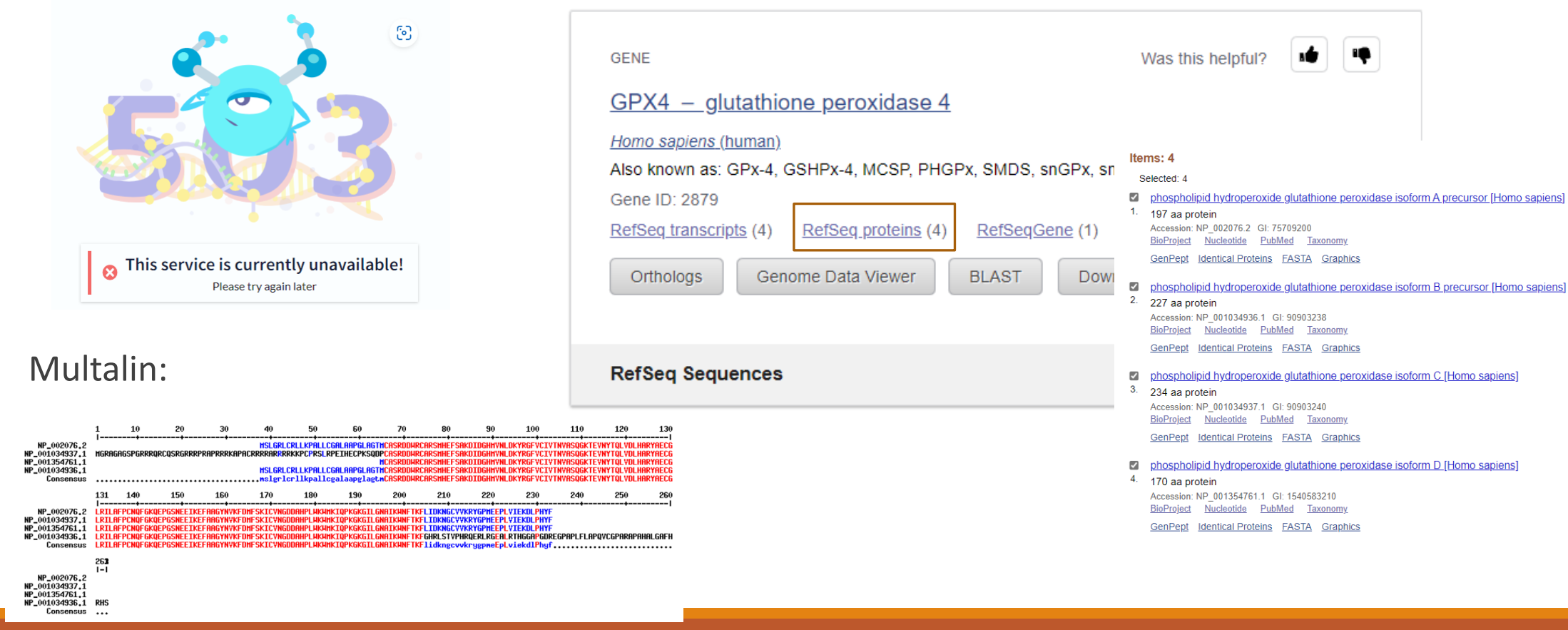

**1) Co tato sekvence kóduje? NCBI** 

2) Nalezněte **isoformy** příslušného enzymu a porovnejte je. UNIPROT

- **3) Navrhněte primery**, tak aby bylo **kódující sekvenci** tohoto genu možné vložit do plazmidu mezi restrikční endonukleázy BamHI a EcoR.I breal/cDS
- 4) Ověřte, zda jsou tyto RE vhodné pro klonování tohoto genu.
- 5) Přeložte tuto sekvenci do proteinu a identifikujte 100. aminokyselinu, zapište mutaci této AMK na alanin.

Kódující sekvence:

#### Homo sapiens glutathione peroxidase 4 (GPX4), transcript variant 1, mRNA

NCBI Reference Sequence: NM 002085.5

GenBank Graphics

>NM 002085.5:51-644 Homo sapiens glutathione peroxidase 4 (GPX4), transcript variant 1, **mRNA** 

TGGCCGGGACCATGTGCGCGTCCCGGGACGACTGGCGCTGTGCGCGCTCCATGCACGAGTTTTCCGCCAA GGACATCGACGGGCACATGGTTAACCTGGACAAGTACCGGGGCTTCGTGTGCATCGTCACCAACGTGGCC TCCCAGTGAGGCAAGACCGAAGTAAACTACACTCAGCTCGTCGACCTGCACGCCCGATACGCTGAGTGTG GTTTGCGGATCCTGGCCTTCCCGTGTAACCAGTTCGGGAAGCAGGAGCCAGGGAGTAACGAAGAGATCAA AGAGTTCGCCGCGGGCTACAACGTCAAATTCGATATGTTCAGCAAGATCTGCGTGAACGGGGACGACGCC CACCCGCTGTGGAAGTGGATGAAGATCCAACCCAAGGGCAAGGGCATCCTGGGAAATGCCATCAAGTGGA ACTTCACCAAGTTCCTCATCGACAAGAACGGCTGCGTGGTGAAGCGCTACGGACCCATGGAGGAGCCCCT GGTGATAGAGAAGGACCTGCCCCACTATTTCTAG

#### F: TTT GGA TCC ATG AGC CTC GGC C

#### R: TTT GAA TTC CTA GAA ATA GTG GGG CAG

Oligo Calc: Oligonucleotide Properties Calculator Enter Oligonucleotide Sequence Below OD calculations are for single-stranded DNA or RNA Nucleotide base codes TTT GGA TCC ATG AGC CTC GGC C Reverse Complement Strand(5' to 3') is: GGC CGA GGC TCA TGG ATC CAA A 5' modification (if any) 3' modification (if any) Select molecule  $\mathbf{v}$  $\vee$  ssDNA  $\vee$ 50 nM Primer 1 Measured Absorbance at 260 nanometers  $\overline{50}$  mM Salt (Na<sup>+</sup>) Calculate **Swap Strands BLAST** mfold Melting Temperature (T<sub>M</sub>) Calculations **Physical Constants** 6702.4 <sup>4</sup> GC content: 59 % 1 Length: 22 Molecular Weight: 58.6 °C (Basic) 65.8 °C (Salt Adjusted) 1 ml of a sol'n with an Absorbance of  $1$  at 260 nm 58.72 °C (Nearest Neighbor)  $\overline{3}$ 4.6 microMolar 5 and contains 30.8 micrograms. hermodynamic Constants Conditions: 1 M NaCl at 25°C at pH 7. 33.404 cal/(°K\*mol) 187.5 Kcal/mol **RInK** deltaH 31.2 Kcal/mol 487.8 cal/(°K\*mol) **Detleh** deltaS **Deprecated Hairpin/self dimerization calculations** 5 V (Minimum base pairs required for single primer self-dimerization) **Check Self-Complementarity**  $\boxed{4 \blacktriangleright}$  (Minimum base pairs required for a hairpin)

**Contract** 

**Contract Construction** 

where the state and state twist the control of the control of

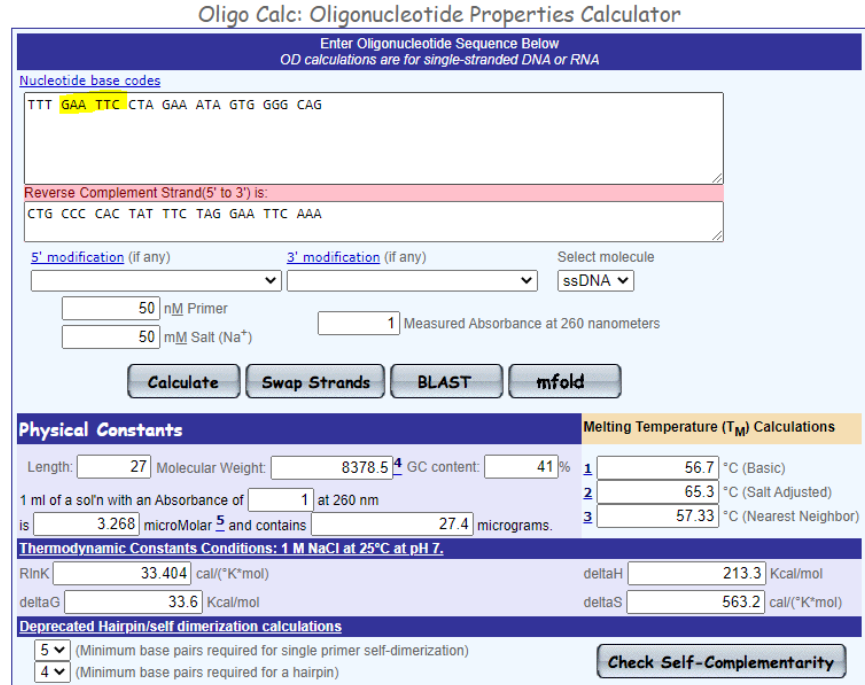

Oitation: Vibbo WA JOligoColo

**1) Co tato sekvence kóduje? NCBI** 

2) Nalezněte **isoformy** příslušného enzymu a porovnejte je. UNIPROT

- **3) Navrhněte primery**, tak aby bylo **kódující sekvenci** tohoto genu možné vložit do plazmidu mezi restrikční endonukleázy BamHI a EcoR.I breal/cDS
- 4) Ověřte, zda jsou tyto RE vhodné pro klonování tohoto genu. Restriction summary
- 5) Přeložte tuto sekvenci do proteinu a identifikujte 100. aminokyselinu, zapište mutaci této AMK na alanin.

Jeden ne, Jeden ano

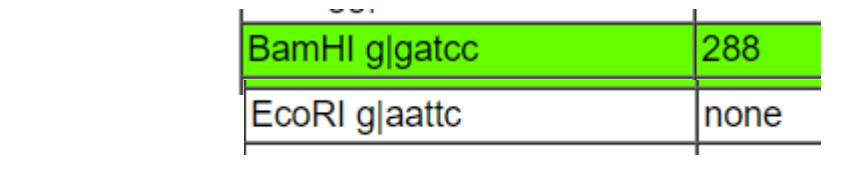

**1) Co tato sekvence kóduje? NCBI** 

2) Nalezněte **isoformy** příslušného enzymu a porovnejte je. UNIPROT

- **3) Navrhněte primery**, tak aby bylo **kódující sekvenci** tohoto genu možné vložit do plazmidu mezi restrikční endonukleázy BamHI a EcoR.I breal/cDS
- 4) Ověřte, zda jsou tyto RE vhodné pro klonování tohoto genu. Restriction summary
- 5) Přeložte tuto sekvenci do proteinu a **identifikujte 100. aminokyselinu**, zapište mutaci této AMK na alanin.

**GPX4** 

Concepcue

KICVNGDDAHPLHKHHKIQPKGKGILGNAIKHNFIKFLIDKNGCVVKRYGPHEEPLVIEKDLPHY KICYNGDDAHPLAKANKIOPKGKGILGNAIKANFIKFLIDKNGCYYKRYGPNEEPLYIEKDLPHYF KTCVNGDOAHPLUKUNKTOPKGKGTLGNATKUNFTKFLTDKNGCVVKRYGPNFFPLVTFKDLPHY

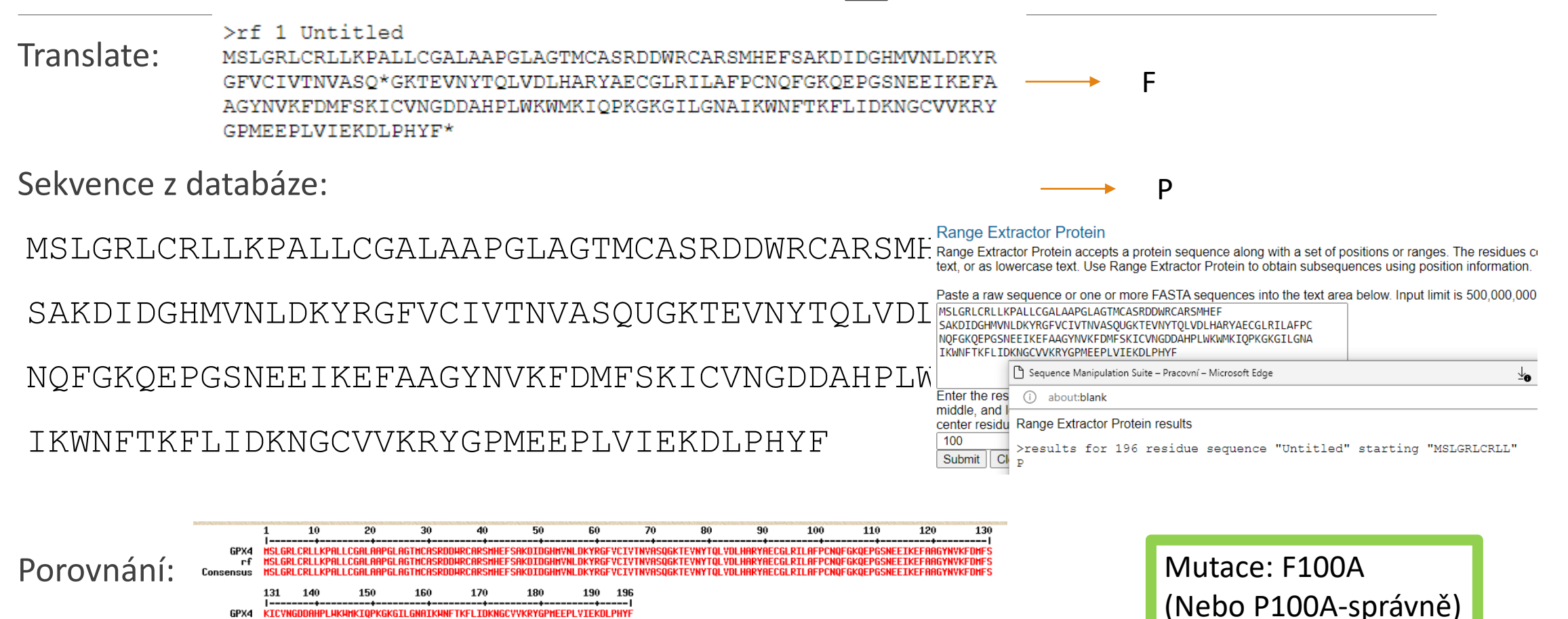

### Zkoušková písemka:

#### 2 úlohy, každá 5 bodů

#### Hodnocení: max celkem 10 bodů

- 9-10b: 1
- 7-8b: 2
- 5-6b: 3

#### Verze 4.5.2021

#### A: Stáhněte si sekvenci NM 002085.5

- 1) Co tato sekvence kóduje?
- 2) Nalezněte isoformy příslušného enzymu a porovnejte je.
- 3) Navrhněte primery, tak aby bylo kódující sekvenci tohoto genu možné vložit do plazmic mezi restrikční endonukleázy BamHI a EcoR.I
- 4) Ověřte, zda jsou tyto RE vhodné pro klonování tohoto genu.
- 5) Přeložte tuto sekvenci do proteinu a identifikujte 100. aminokyselinu, zapište mutaci této AMK na alanin

#### B: Pracujte s následující sekvencí peptidu:

EKHSGGFIFPPSYVPVVMSELTDQMTFMERVKNMIYVLYFDFWFEIFDMKKWDQFYSEVL GRPTTLSETMGKADVWLIRNSWNFQFPYPLLPNVDFVGGLHCKPAKPLPKEMEDFVQSSG ENGVVVFSLGSMVSNMTEERANVIASALAQIPQKVLWRFDGNKPDTLGLNTRLYKWIPQN DLLGHPKTRAFITHGGANGIYEAI

- 1) Identifikujte příslušný protein, zapište přístupový kód referenční sekvence.
- 2) Jaká je molekulová hmotnost tohoto peptidu?
- 3) Obsahuje celý identifikovaný protein signální peptid nebo transmembránové úseky?
- 4) Kde je tento protein v buňce lokalizován?
- 5) Ve kterých tkáních je nejvíce exprimován příslušný gen?

EKHSGGFIFPPSYVPVVMSELTDQMTFMERVKNMIYVLYFDFWFEIFDMKKWDQFYSEVL GRPTTLSETMGKADVWLIRNSWNFQFPYPLLPNVDFVGGLHCKPAKPLPKEMEDFVQSSG ENGVVVFSLGSMVSNMTEERANVIASALAOIPOKVLWRFDGNKPDTLGLNTRLYKWIPOI

DLLGHPKTRAFITHGGANGIYEAI

- 1) Identifikujte příslušný protein, zapište přístupový kód referenční sekvence.
- 2)Jaká je molekulová hmotnost tohoto peptidu?
- 3)Obsahuje celý identifikovaný protein signální peptid nebo transmembránové úseky?
- 4) Kde je tento protein v buňce lokalizován?
- 5) Ve kterých tkáních je nejvíce exprimován příslušný gen?

EKHSGGFIFPPSYVPVVMSELTDQMTFMERVKNMIYVLYFDFWFEIFDMKKWDQFYSEVL GRPTTLSETMGKADVWLIRNSWNFQFPYPLLPNVDFVGGLHCKPAKPLPKEMEDFVQSSG ENGVVVFSLGSMVSNMTEERANVIASALAQIPQKVLWRFDGNKPDTLGLNTRLYKWIPQN

DLLGHPKTRAFITHGGANGIYEAI

- 1) Identifikujte příslušný protein, zapište přístupový kód referenční sekvence. NCBI / BLASTp
- 2)Jaká je molekulová hmotnost tohoto peptidu?
- 3)Obsahuje celý identifikovaný protein signální peptid nebo transmembránové úseky?
- 4) Kde je tento protein v buňce lokalizován?
- 5) Ve kterých tkáních je nejvíce exprimován příslušný gen?

### Pracujte s následující sekvencí peptidu:

**BLAST<sup>®</sup>** 

< Edit Sea

Job Title **RID** Program **Database** Query ID Descriptio **Molecule t** Query Len Other repo **Descr** Seque

#### BLASTp

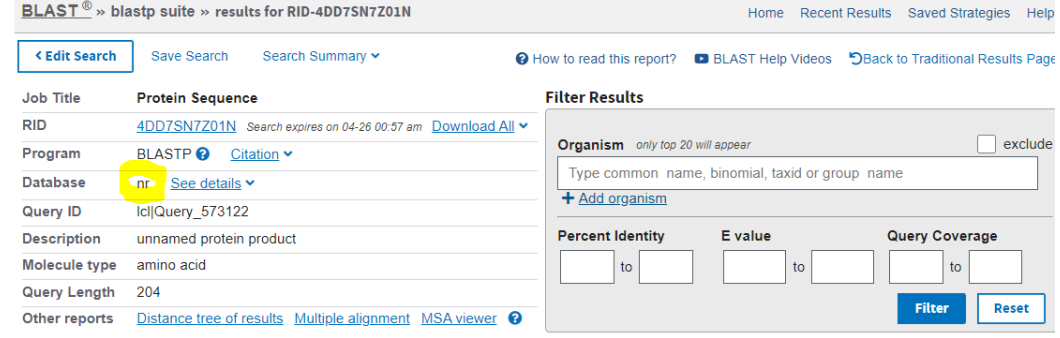

#### Compare these results against the new Clustered nr database @ BLAST

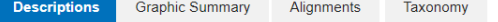

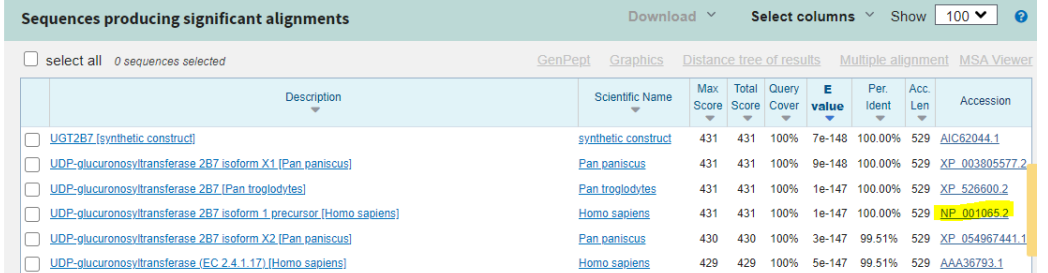

#### UDP-glucuronosyltransferase 2B7 isoform 1 precursor [Homo sapiens]

NCBI Reference Sequence: NP\_001065.2 **Identical Proteins FASTA Graphics** 

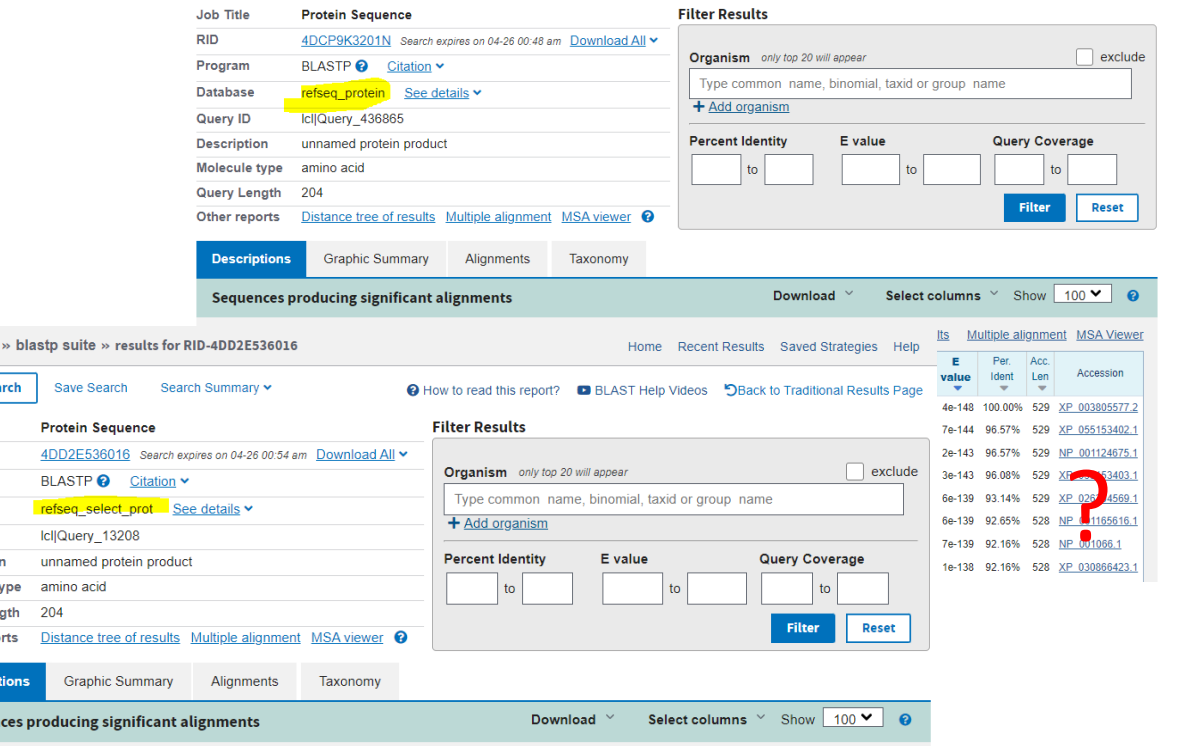

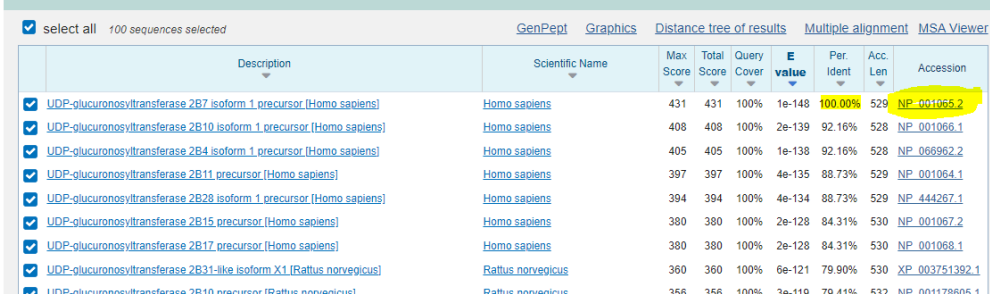

EKHSGGFIFPPSYVPVVMSELTDQMTFMERVKNMIYVLYFDFWFEIFDMKKWDQFYSEVL GRPTTLSETMGKADVWLIRNSWNFQFPYPLLPNVDFVGGLHCKPAKPLPKEMEDFVQSSG ENGVVVFSLGSMVSNMTEERANVIASALAOIPOKVLWRFDGNKPDTLGLNTRLYKWIPOI DLLGHPKTRAFITHGGANGIYEAI

- 1) Identifikujte příslušný protein, zapište přístupový kód referenční sekvence. NCBI / BLASp
- 2) Jaká je molekulová hmotnost tohoto peptidu? sms: Protein molecular Weight
- 3)Obsahuje celý identifikovaný protein signální peptid nebo transmembránové úseky?
- 4) Kde je tento protein v buňce lokalizován?
- 5) Ve kterých tkáních je nejvíce exprimován příslušný gen?

### Pracujte s následující sekvencí peptidu:

#### **Protein Molecular Weight**

Protein Molecular Weight accepts one or more protein sequences and calculates molecular weight. Y wish to predict the location of a protein of interest on a gel in relation to a set of protein standards.

Paste the raw sequence or one or more FASTA sequences into the text area below. Input limit is 200.

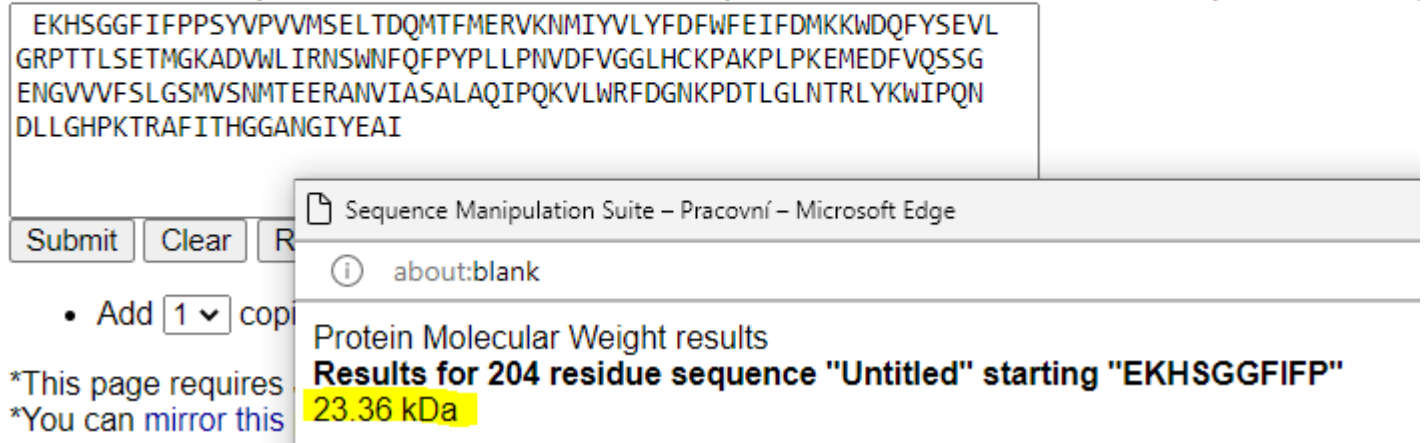

EKHSGGFIFPPSYVPVVMSELTDQMTFMERVKNMIYVLYFDFWFEIFDMKKWDQFYSEVL GRPTTLSETMGKADVWLIRNSWNFQFPYPLLPNVDFVGGLHCKPAKPLPKEMEDFVQSSG ENGVVVFSLGSMVSNMTEERANVIASALAOIPOKVLWRFDGNKPDTLGLNTRLYKWIPOI DLLGHPKTRAFITHGGANGIYEAI

- 1) Identifikujte příslušný protein, zapište přístupový kód referenční sekvence. NCBI / BLASTp
- 2) Jaká je molekulová hmotnost tohoto peptidu? -> sms: Protein molecular Weight
- 3)Obsahuje **celý identifikovaný protein** signální peptid nebo transmembránové úseky? Různé (signalP, SMART; TMHMM, …)
- 4) Kde je tento protein v buňce lokalizován?
- 5) Ve kterých tkáních je nejvíce exprimován příslušný gen?

### Pracujte s následující sekvencí peptidu:

Signální peptid obsahuje.

TM úsek obsahuje

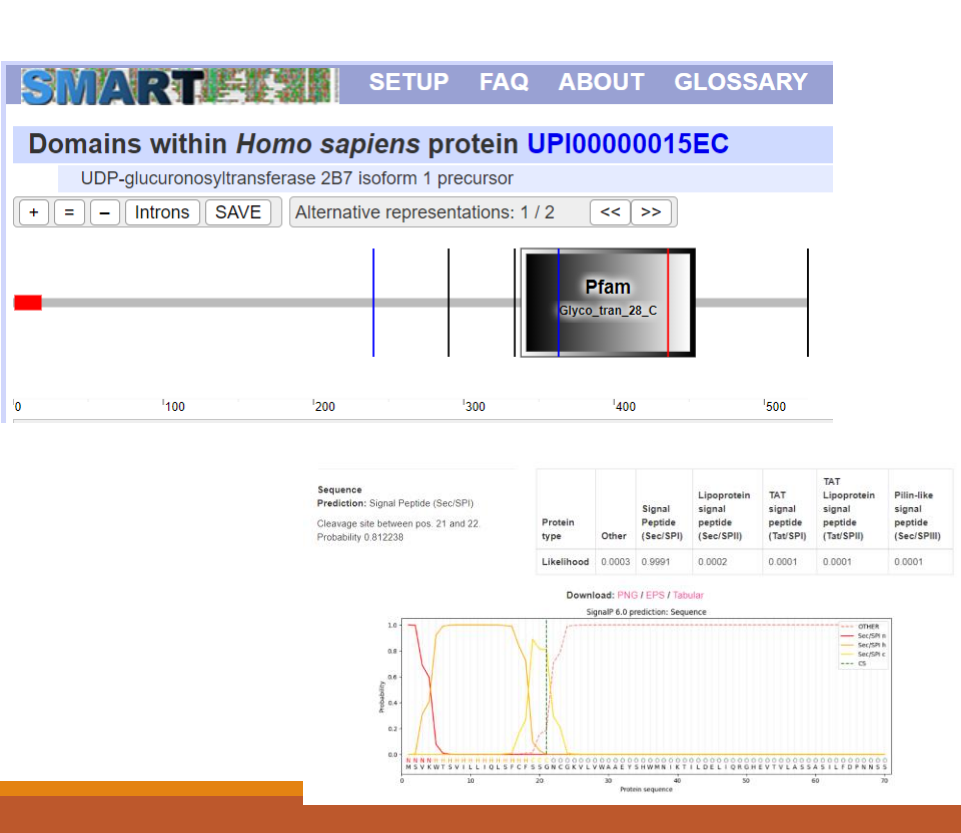

#### UDP-glucuronosyltransferase 2B7 isoform 1 precursor [Homo sapiens] NCBI Reference Sequence: NP 001065.2

**Identical Proteins** FASTA Graphics

#### Predicted topologies and predicted AG values:

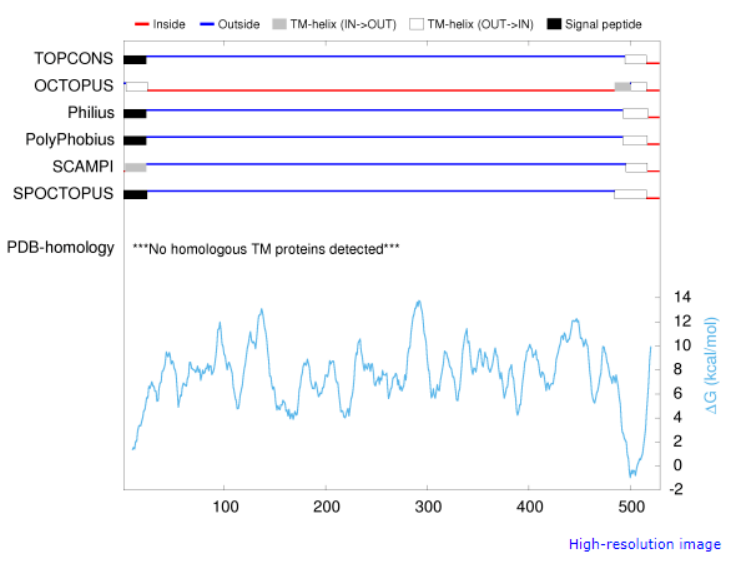

Consensus prediction (TOPCONS):

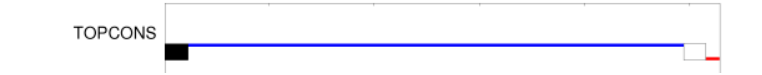

EKHSGGFIFPPSYVPVVMSELTDQMTFMERVKNMIYVLYFDFWFEIFDMKKWDQFYSEVL GRPTTLSETMGKADVWLIRNSWNFQFPYPLLPNVDFVGGLHCKPAKPLPKEMEDFVQSSG ENGVVVFSLGSMVSNMTEERANVIASALAQIPQKVLWRFDGNKPDTLGLNTRLYKWIPQN DLLGHPKTRAFITHGGANGIYEAI

- 1) Identifikujte příslušný protein, zapište přístupový kód referenční sekvence. NCBI / BLASTp
- 2) Jaká je molekulová hmotnost tohoto peptidu? -> sms: Protein molecular Weight
- 3)Obsahuje **celý identifikovaný protein** signální peptid nebo transmembránové úseky? Různé (signalP, SMART; TMHMM, …)
- 4) Kde je tento protein v buňce lokalizován? UNIPROT
- 5) Ve kterých tkáních je nejvíce exprimován příslušný gen?

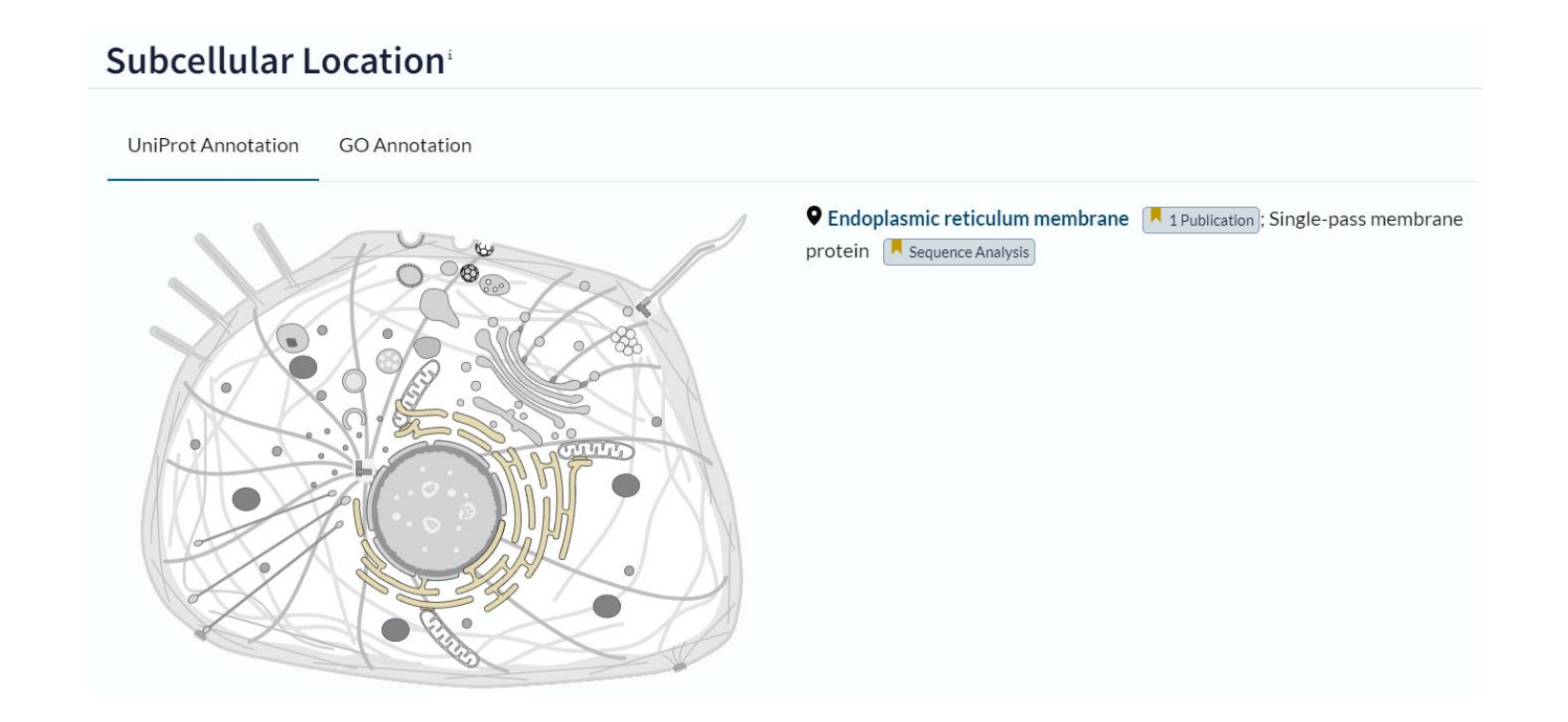

EKHSGGFIFPPSYVPVVMSELTDQMTFMERVKNMIYVLYFDFWFEIFDMKKWDQFYSEVL ILSETMGKADVWLIRNSWNFOFPYPLLPNVDFVGGLHCKPAKPLPKEMEDFVOSSG ESI.GSMVSNMTEERANVIASALAOIPOKVLWRFDGNKPDTI DLLGHPKTRAFITHGGANGIYEAI

- 1) Identifikujte příslušný protein, zapište přístupový kód referenční sekvence. NCBI / BLASTp
- 2) Jaká je molekulová hmotnost tohoto peptidu? -> sms: Protein molecular Weight
- 3)Obsahuje celý identifikovaný protein signální peptid nebo transmembránové úseky? Různé (signalP, SMART; TMHMM, …)
- 4) Kde je tento protein v buňce lokalizován? UNIPROT
- 5) Ve kterých tkáních je nejvíce exprimován příslušný gen? Gene/ Gene Expression

### Pracujte s následující sekvencí peptidu:

#### V ledvinách a játrech

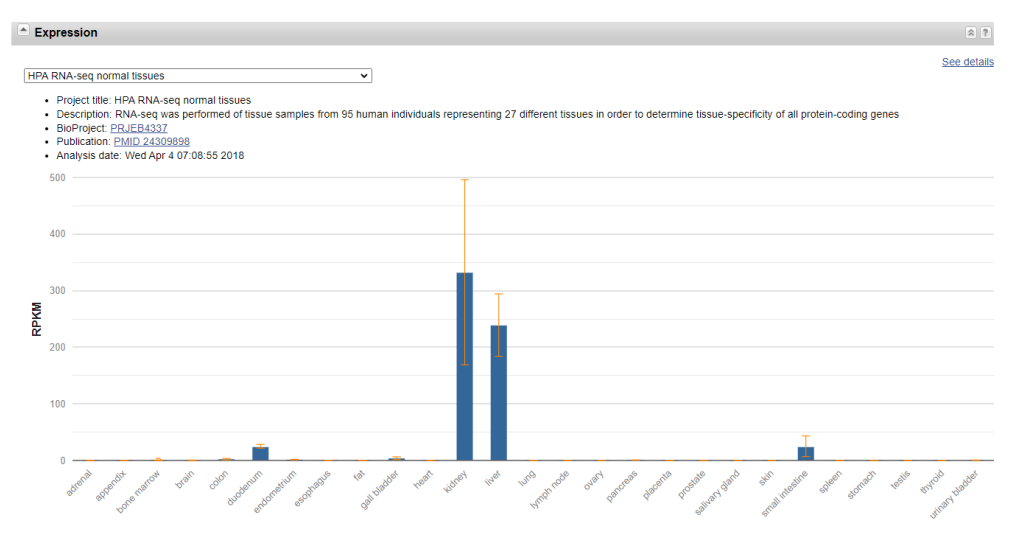

**Samples** 

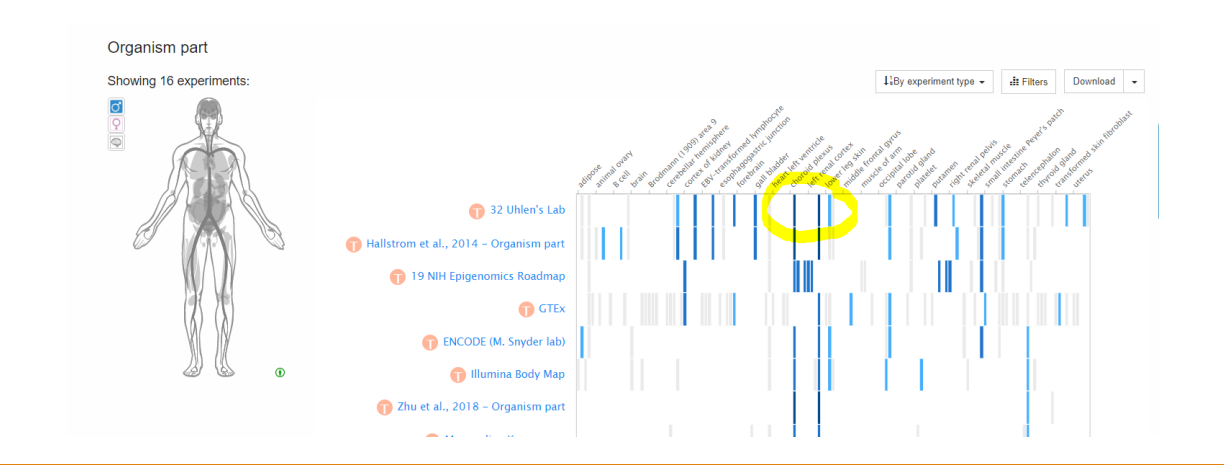